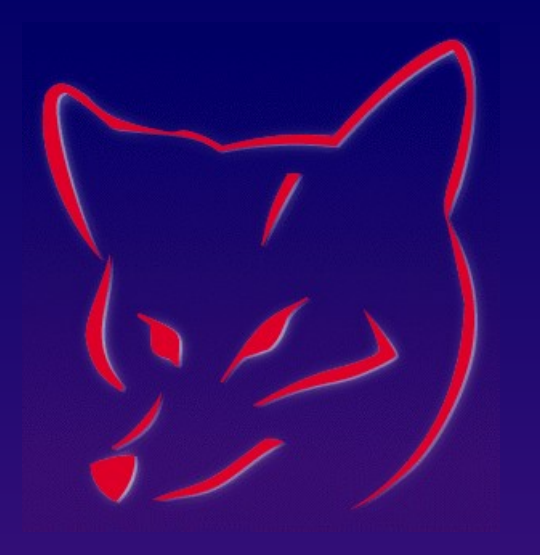

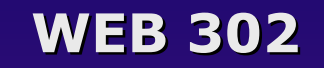

## **WebRAD: Build Web Applications WebRAD: Build Web Applications Efficiently with VFP Efficiently with VFP**

#### **Whil Hentzen Hentzenwerke Corp.**

## **Who Am I?**

- **Hentzenwerke Corp. (17 yrs)**
- **Editor, FoxTalk**
- **Author (6 books)**
- **Publisher, The Essentials for Visual FoxPro**
- **Ask me about my kids**

### **Purpose of this Session Purpose of this Session**

- **Define "RAD" in 2000+**
- **Framework for building Web applications**
- **Process for building Web applications**

#### **RAD in 2000+ RAD in 2000+**

- **Formal definition James Martin**
- **For today: Building applications quickly in a reliable, repeatable fashion**

## **So how do you do it?**

**With tools that satisfy these requirements:**

- **You know how to use**
- **Mature and reliable**
- **Well documented and easy to use**
- **Do the work for you**
- **Avoid mistakes**
- **Find mistakes you make**
- **Large support groups**

## **RAD vs. State of the Art**

- **Advantages/disadvantages of RAD**
- **Advantages/disadvantages of State of the Art**
- **Don't confuse the two!**

## **How a Web Application Runs How a Web Application Runs**

- **How a Web Server Works**
- **Web Server Hardware and Software**
- **Connector**
- **Your Application**
- **Data**
- **During a Hit**

## **Setting up a Development Server**

- **Web Server**
- **Web Connection**
- **Setting up your development structure**
- **Mapping to the live server**

### **The Web Development Process The Web Development Process**

- **Lay out pages (simple ones!)**
- **Develop logic inside the page**
- **Build a program for each page**
- ◆ Build the **EXE**
- ◆ Run the EXE
- **Call the starting page of the project**
- **Create shortcuts for commonly used pieces**

# **Sample Application**

- **Online store description**
- **Main page**
- **Customer information**
- **Select items**
- **Shipping method and charges**
- **Order verification**
- **Payment processing**
- **Order confirmation**

## **Architecture of a Page Architecture of a Page**

- **Request vars from previous page**
- **Update session vars**
- **Database hit**
- **Calculations**
- **Configure input fields**
- **Define the form action**
- **Present the page**

## **Re-architecting**

- **Wrapper calls for database hits**
- **Framework functions for UI**
- **Encapsulate business logic in functions, classes, or components**

#### **ADVISOR DEVCON Web Update Page**

#### **http://www.Advisor.com/CMF0009update**

#### **This session WILL have updates.**

# **Thank-You-Good-Night!**

### **Please remember to fill out your evaluation.**